## Trace Objects

#### Introduction

Use the **Trace** module to selectively produce trace output on a global and/or per-object basis for your application. You can specify the types of trace output when an application is linked, or dynamically (by using a debugger).

Note: You can also define your own trace function, using <a href="meiPlatformTraceFunction(...">meiPlatformTraceFunction(...)</a>
For example, you could define your own function to send traces to a circular memory buffer.

The format of the trace output is determined by **printf(...)**-like trace macros located in MPI library source. The trace macros are of the form **meiTrace**#(**mask, format, arg ...**), where **format** and the **args** determine the trace output, and where # indicates the total number of arguments following the **format** argument (because macros cannot take variable numbers of arguments).

The placement and content of the **meiTrace(...)** macros in the MPI library source is the responsibility of whomever maintains the library. Because trace can be added as desired, it is often useful to leave trace statements in the library source code rather than remove them, as is similarly done with debug printf(...) statements. It is also useful to define per-object trace output types so that the volume of trace output is set to a manageable level.

The Trace module interface is declared in the **XMP\include\trace.h** header file. In order for your application to use Trace functions, you must build your application with the MEI\_TRACE conditional-compile symbol defined.

To install trace, simply install the DLL for either the Debug or DebugSingle configuration. The Debug and DebugSingle configurations of the MPI library are built with the MEI\_TRACE compile-time symbol defined.

**Note:** Debug and DebugSingle are the only MPI library configurations that will produce trace output.

By default, trace output is sent to standard error. However, to send trace output to a file, your application can call the <a href="meiTraceFile">meiTraceFile</a>(char \*fileName) function.

To obtain the current global trace mask, call <u>meiTraceGet(...)</u>. To modify the global trace mask, call <u>meiTraceSet(...)</u>.

To obtain an object's trace mask, call <a href="meiObjectTraceGet(...">meiObjectTraceGet(...)</a> (defined in stdmei.h). To modify an object's trace mask, call <a href="meiObjectTraceSet(...">meiObjectTraceSet(...)</a>.

Trace Masks | Global Trace Outputs | Per-Object Trace Outputs

#### **Methods**

#### **Configuration and Information Methods**

meiTraceEol Set the end-of-line character to be used by Trace

meiTraceFile Send trace output to a file

meiTraceFunction sets function used to display a trace buffer

meiTraceGetGet global trace maskmeiTraceSetSet global trace mask

### **Data Types**

**MEITraceFunction** 

 $\underline{MEITrace}\underline{Mask}$ 

#### **Constants**

<u>MEITraceMask</u>GLOBAL

#### meiTraceEol

**Declaration** char meiTraceEol(char eol)

Required Header stdmei.h

**Description** TraceEol function simply calls meiPlatformTraceEol(...), which sets the end-of-line character that will be used by meiPlatformTrace(...). By default, meiPlatformTrace(...)

will append a newline character ('\n') to the messages that it displays. The **meiPlatformTraceEol(...)** function allows your application to set the default

meiPlatform I raceEo(...) function allows your application to set the

end-of-line character.

**Returns** 

the previous end-of-line character used by meiPlatformTrace(...)

See Also

 $\underline{meiPlatformTrace} \mid \underline{meiPlatformTraceEol}$ 

## *meiTraceFile*

**Declaration** long meiTraceFile(const char \*fileName)

Required Header stdmei.h

**Description** TraceFile causes trace output to be sent to the file *fileName*. By default, trace output

goes to standard output. Note that if fileName is Null, trace output still goes to

standard output.

**Return Values** 

**MPIMessageOK** if *TraceFile* successfully causes trace output to be sent to the file

See Also

## *meiTraceFunction*

Declaration MEITraceFunction meiTraceFunction(MEITraceFunction traceFunction)

Required Header stdmei.h

**Description** TraceFunction sets the function used to display a trace buffer.

Front end to meiPlatformTraceFunction(). If traceFunction is NULL (default), then

trace functions is fprintf(MEIPlatformTraceSTREAM) (default stdout).

| Return Values |                            |
|---------------|----------------------------|
| handle        | to previous Trace function |
| NULL          | otherwise                  |

#### See Also

## *meiTraceGet*

Declaration MEITraceMask meiTraceGet(void)

Required Header stdmei.h

**Description** TraceGet returns the current global trace mask for the application.

**Returns** the global trace mask

See Also meiTraceSet

## *meiTraceSet*

Declaration MEITraceMask meiTraceSet(MEITraceMask mask)

Required Header stdmei.h

**Description** TraceSet sets the global trace mask to *mask*.

| If ''traceMask'' is | Then                                           |
|---------------------|------------------------------------------------|
| MEITraceALL         | all global categories of trace will be enabled |
| MEITraceNONE        | all categories of trace will be disabled       |

**Returns** the value of the previous *global trace mask* 

See Also meiTraceGet

## **MEITraceFunction**

#### **MEITraceFunction**

typedef long (\*MEITraceFunction)(const char \*buffer);

**Description** 

Definition for a trace function interface. **TraceFunction** can be used to define a custom trace output routine. MEITraceFunction function must take a pointer to a buffer as a parameter and must return a long.

See Also meiTraceFunction

## **MEITraceMask**

#### **MEITraceMask**

typedef unsigned long MEITraceMask;

**Description** TraceMask is a bit mask used to enable/disable library trace statement output.

See Also meiTraceGet | meiTraceSet | MEITraceMaskGLOBAL

## **MEITraceMaskGLOBAL**

#### **MEITraceMaskGLOBAL**

extern MEITraceMask
MEITraceMaskGLOBAL;

**Description** TraceMaskGlobal is a non-object specific MPI Trace mask variable used for library

wide Trace bits.

See Also MEITraceMask

#### Trace Masks

Every MPI object contains an <u>MEITraceMask</u> and every process contains a single global MEITraceMask. An MEITraceMask consists of bits, where each bit corresponds to a single trace category. A trace category is a specific type of debug information that you want to be displayed by the MPI library. A trace category can be either global (applying to all MPI objects) or object-specific (applying only to a specific MPI object).

| <b>Trace Category</b>                | Is                                                                                                    |
|--------------------------------------|----------------------------------------------------------------------------------------------------|
| global                               | declared by the MEITrace{} enum in trace.h.                                                                                       |
| object-specific (for MPI objects)    | declared in stdmei.h.                                                                                                    |
| object-specific<br>(for MEI objects) | declared in the object header file (for MEI objects). Note that the trace mask bits for object-specific trace categories overlap. |

An object will produce trace output for a trace category when the logical **OR** of the **global trace mask** and the **object's trace mask** has the bit set that corresponds to the trace category.

If the global trace mask has all of its bits set, then all objects will display trace output for all trace categories.

If an object's trace mask has **all** of its bits set, then that object will display trace output for all trace categories, but a different object of the same type might produce less or no trace output depending on the setting of its trace mask. The setting of the global and object trace masks is under the control of your application.

The trace mask is derived in 2 steps:

- 1. The **global trace mask** is logically **OR**ed with the **object trace mask**. This yields the **current trace mask**, representing the desired trace output types as specified by the application.
- 2. The **current trace mask** (from step1) is logically **AND**ed with a **library-defined trace mask** (that describes the trace output types for which the trace macro should produce output). If the result of the AND is non-zero, trace output will be produced using the *format* and the *args* [from **meiTrace#(mask, format, arg ...**

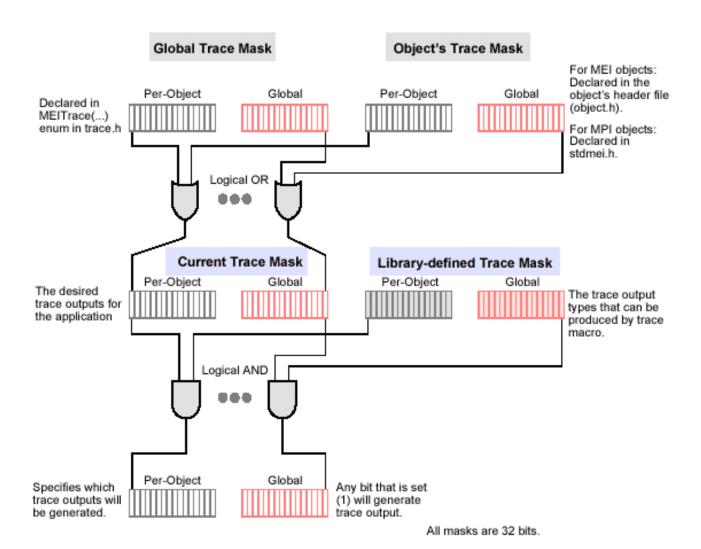

Return to Trace Object's page

## Global Trace Outputs

There is a global 32-bit trace mask: the low 16 bits are the global trace output types, while the upper 16 bits are the per-object trace output types. Each object has a similar trace mask. The upper 16 bits of the global trace mask are not defined, but can be used to set the per-object output types for all objects. To enable all trace output types for all objects, set the global trace mask to all 1s (i.e., -1).

32-bit Global Trace Mask

Upper 16 bits

Lower 16 bits

Per-Object Trace output types

Global Trace output types

The **MEITrace**{...} enum (declared in trace.h) specifies the global types of trace output, i.e., the types of trace output that can be produced by any object or module. **The MEITrace**{...} enum defines constants that you use together as a bit mask. You specify the desired trace output as a combination (logical OR) of **MEITrace**{...} constants.

There are 16 possible types of global trace output, with 12 global trace outputs defined.

| Output Type             | Displays                                                                         |
|-------------------------|----------------------------------------------------------------------------------|
| MEITraceFUNCTION_ENTRY  | Function name & calling parameters upon entry to function                        |
| MEITraceFUNCTION_RETURN | Function name, calling parameters & return value upon exit from function         |
| MEITraceMEMORY_ALLOC    | The Address & byte count when memory is dynamically allocated                    |
| MEITraceMEMORY_FREE     | The Address & byte count when dynamically allocated memory is freed              |
| MEITraceMEMORY_GET      | Source address, destination address, byte count when reading XMP firmware memory |
| MEITraceMEMORY_SET      | Source address, destination address, byte count when writing XMP firmware memory |
| MEITraceVALIDATE        | Results of object validation                                                     |
| MEITraceLOCK_GIVE       | When a resource lock is released                                                 |
| MEITraceLOCK_TAKE       | When a resource lock is waited for & obtained                                    |
| MEITraceEVENT           | When an XMP event is received                                                    |
| MEITraceALL             | All global trace outputs (lower 16 bits)                                         |
| MEIModuleTraceALL       | All per-object trace outputs (upper 16 bits)                                     |

Return to Trace Object's page

# Per-Object Trace Outputs

There are 16 possible types of per-object trace output. Each object can declare up to 16 of its own trace output types. MPI modules declare per-object trace output types in stdmei.h. MEI modules declare per-object trace output types in the module header file.

| Output Type                | Displays                                                           |
|----------------------------|--------------------------------------------------------------------|
| MEIMotionTraceSTATUS       | Status of the Motion Supervisor                                    |
| MEINotifyTrcaeTHREAD       | When a thread goes to sleep or wakes up                            |
| MEISequenceTraceLOAD       | When a batch of new commands are sent to the XMP Program Sequencer |
| MEIConfigTracePROGRESS     | Displays "." as it executes (used by config utility)               |
| MEIRecorderTraceRECORD_GET | When the Recorder gets records from the XMP                        |
| MEIRecorderTraceSTATUS     | The number of data records available in the XMP                    |

**Note:** The first 5 output types overlap in the mask.

Return to Trace Object's page